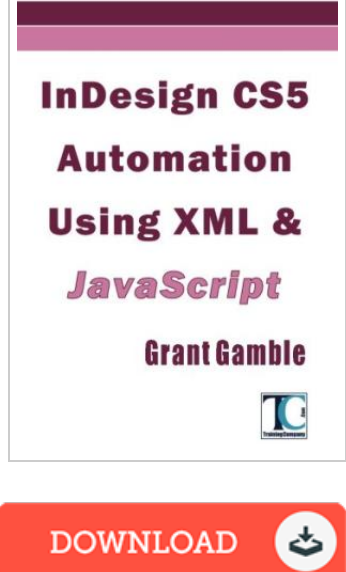

## Indesign Cs5 Automation Using XML JavaScript

By Grant Gamble

Createspace. Paperback. Condition: New. This item is printed on demand. 520 pages. Dimensions: 9.9in. x 6.9in. x 1.2in.InDesign is now regarded as the industry standard in desktop publishing and is very widely used by publishing professionals and non-specialists alike. Many users have a pressing need for automation of their workflows but have been reluctant to get started because of the lack of a simple internal mechanism for recording steps, like Photoshop and Illustrator actions. Instead InDesign relies on scripting which, for many InDesign users, may seem a little too much like hard work. In fact, InDesign comes with all the tools necessary for creating scripts and scripting is not that difficult--it can even be fun!This book is aimed at the general user and provides an introduction to scripting InDesign, using JavaScript to create simple cross-platform solutions. It also gives a general introduction to XML, DTDs and XSLT, before showing how to automate the importing and exporting of XML data. Learn proactively through step-by-step tutorials on creating JavaScript solutions: the Try it for yourself! approach allows you to see for yourself how scripts are put together. Create scripts that manipulate text and images, build documents automatically and output them as interactive...

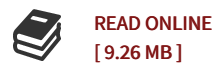

## Reviews

The ideal publication i possibly go through. <sup>I</sup> was able to comprehended every thing out of this published <sup>e</sup> publication. <sup>I</sup> am delighted to explain how this is actually the finest pdf i have got read inside my personal existence and could be he very best ebook for possibly.

## -- Roberto Friesen

This written book is excellent. It typically is not going to price <sup>a</sup> lot of. <sup>I</sup> found out this book from my dad and i encouraged this book to discover. -- Darrin Abbott